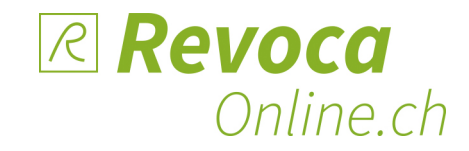

## **Wie funktionieren Lerngruppen?**

Lerngruppen werden auf revoca-lernwelt durch die Administratoren gebildet.

Über Lerngruppen werden Lehrende mit Lernenden und Lernmodulen verbunden.

Lehrpersonen haben Zugriff auf Protokoll der Lernenden ihrer Lerngruppe.

Wird ein Lernmodul durch eine Lehrperson veröffentlicht, haben alle Lernenden dieser Lerngruppe automatisch Zugriff auf diese Inhalte.

Dieses Schema gibt Ihnen einen Überblick:

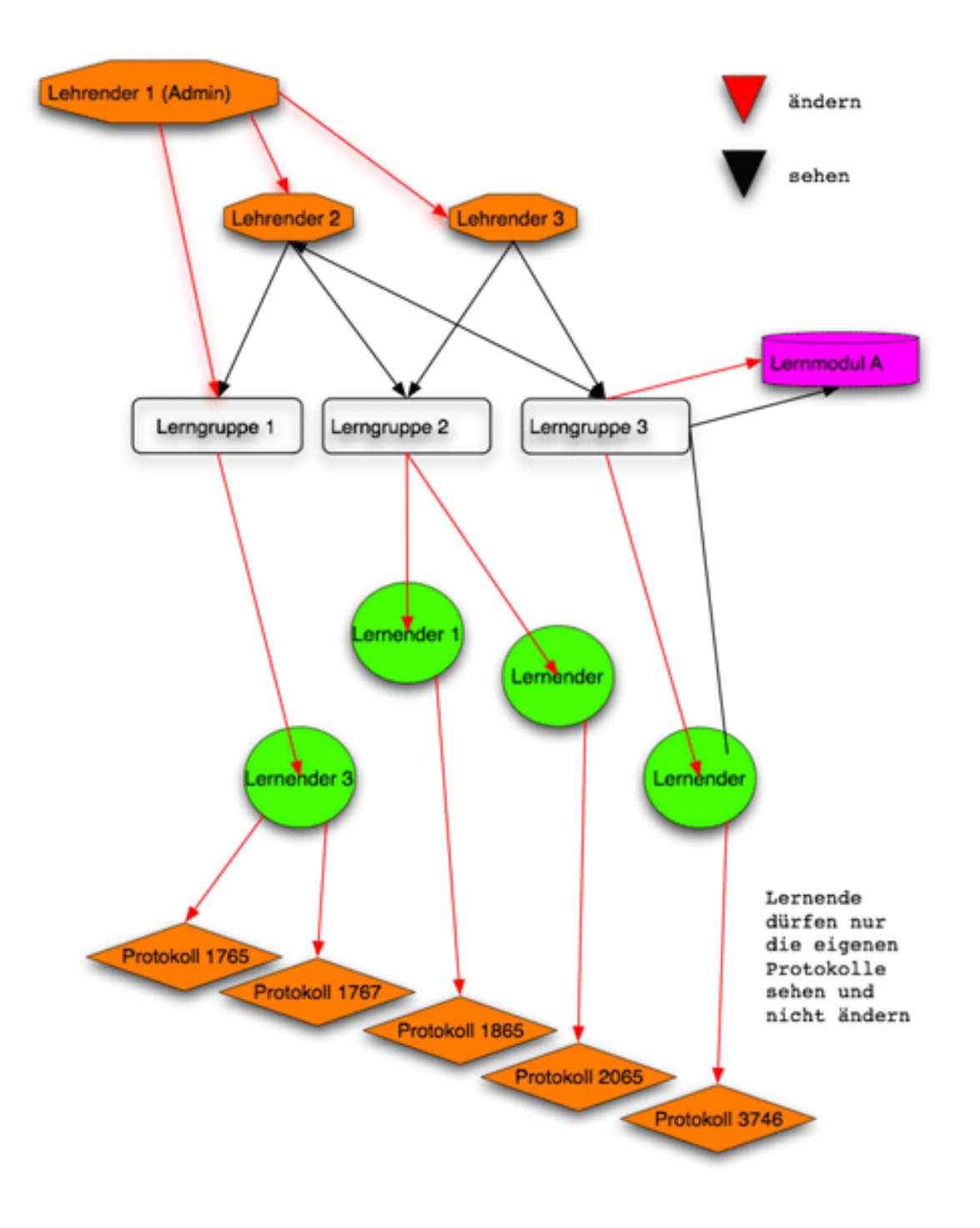